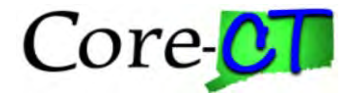

### **DTLI01 TIME AND LABOR DATA**

#### **Last updated on July 28, 2020**

#### **Inbound Interface**

#### **File Layout: ELAPSED\_TIME\_ADD**

This file will be used for to interface time and labor data collected through third party systems into PeopleSoft.

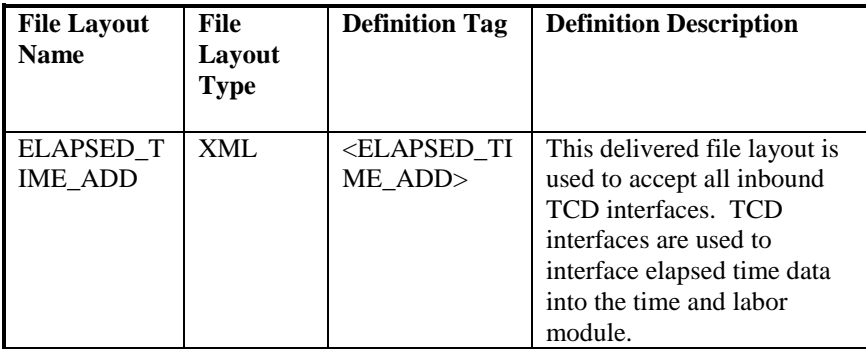

### **File Layout Record: TL\_ELP\_INTFC**

The TL\_ELP\_INTC record is the parent record in the ELAPSED\_TIME\_ADD File Layout. This definition lists all the fields and the corresponding tags that will be written as part of this record.

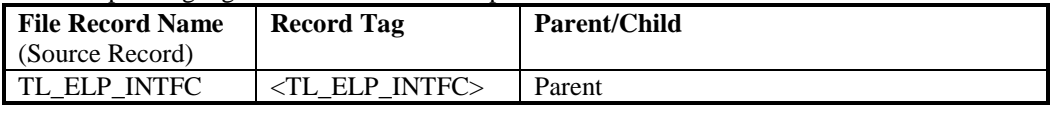

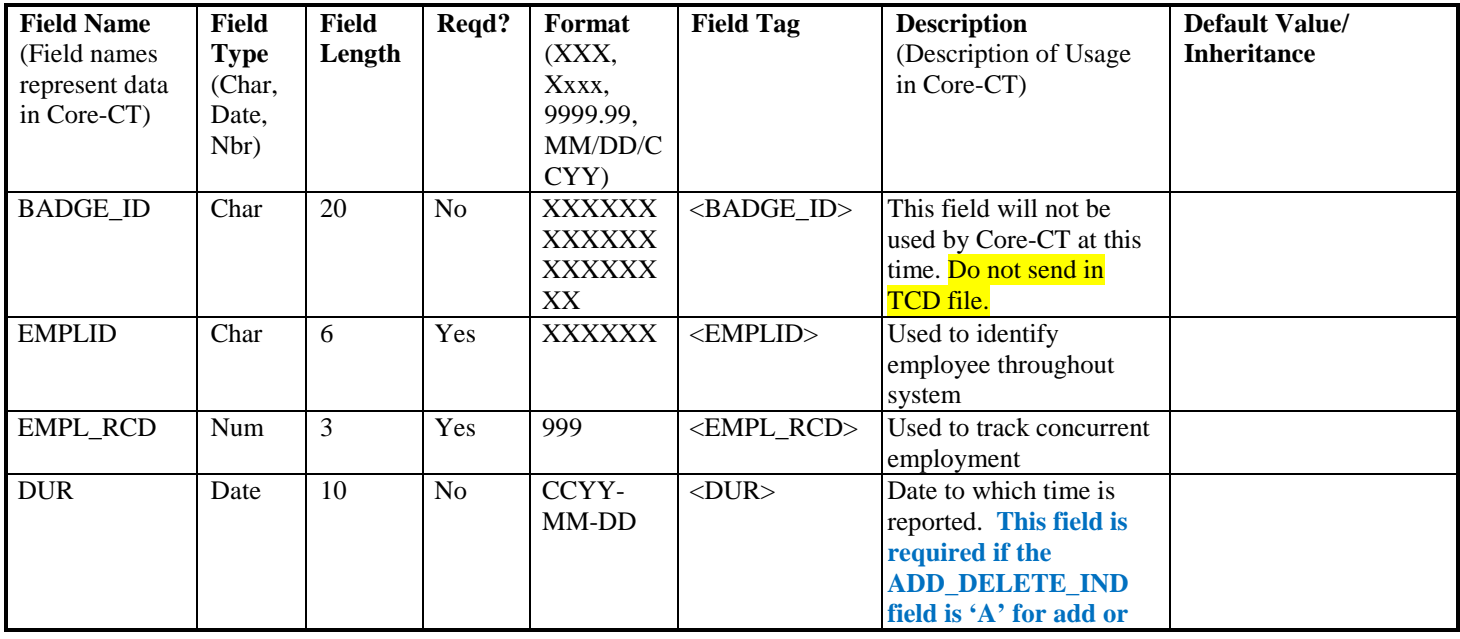

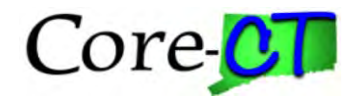

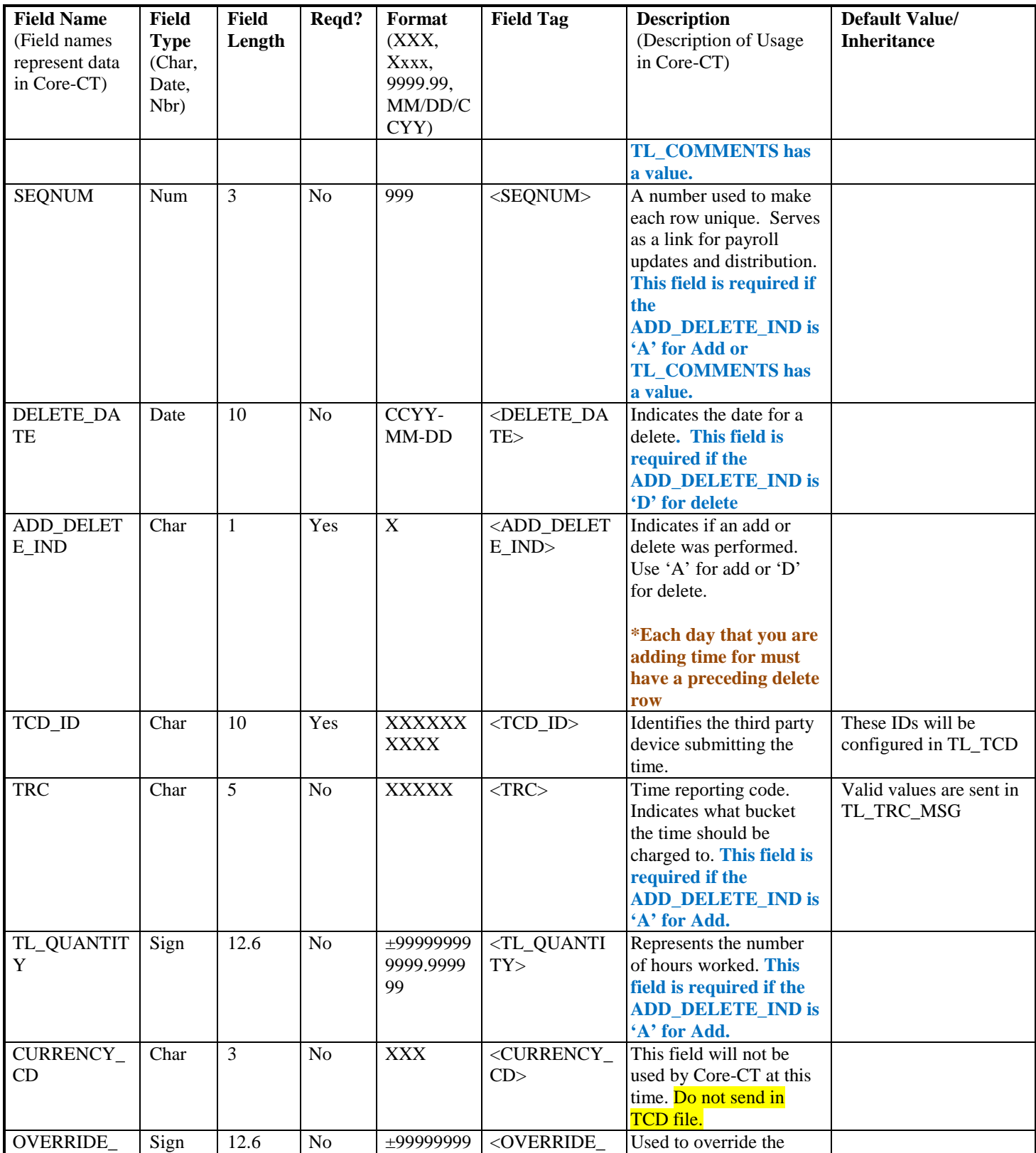

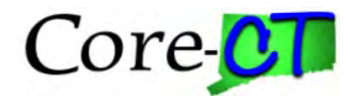

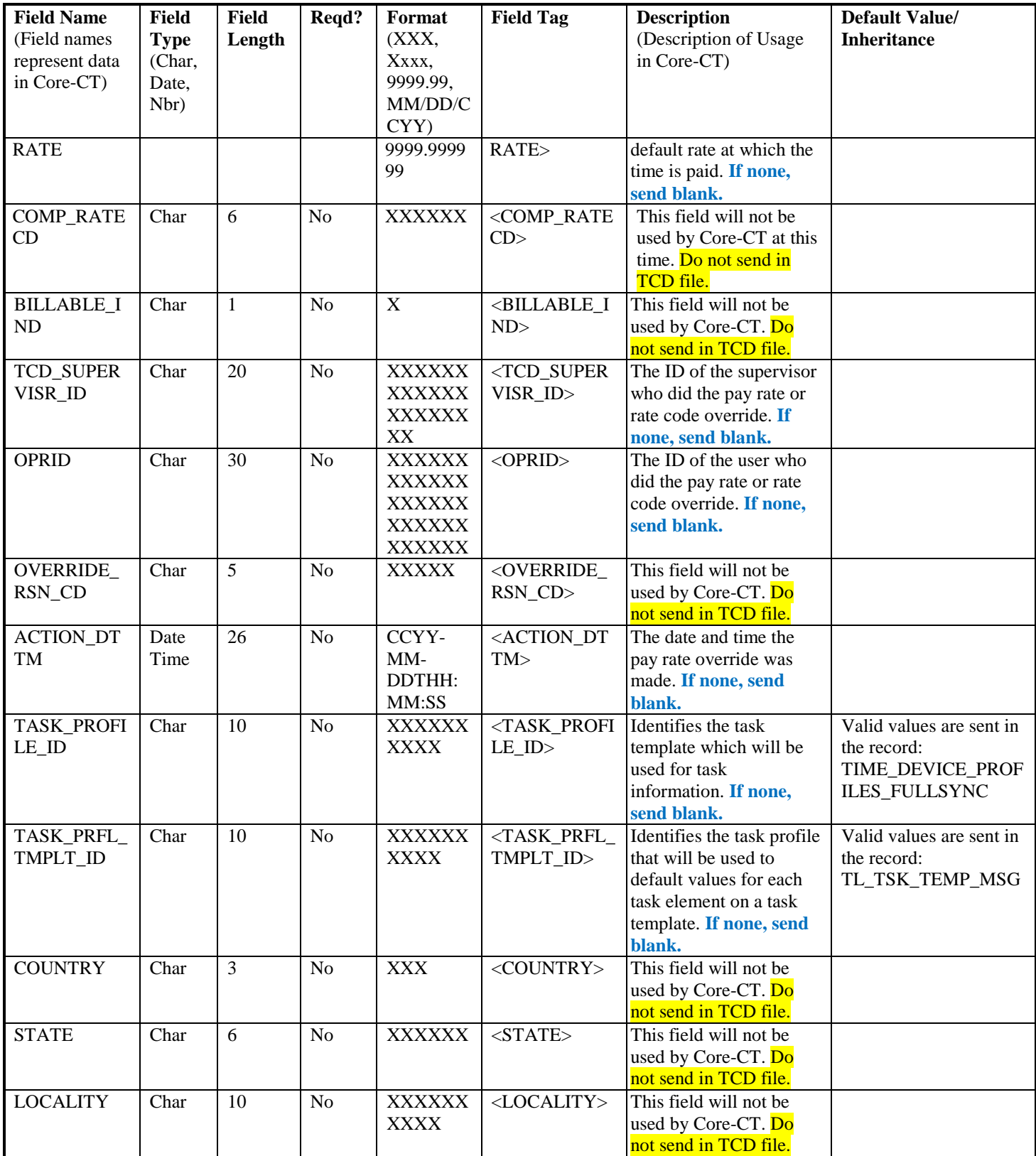

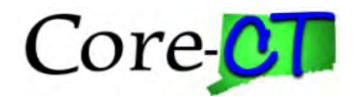

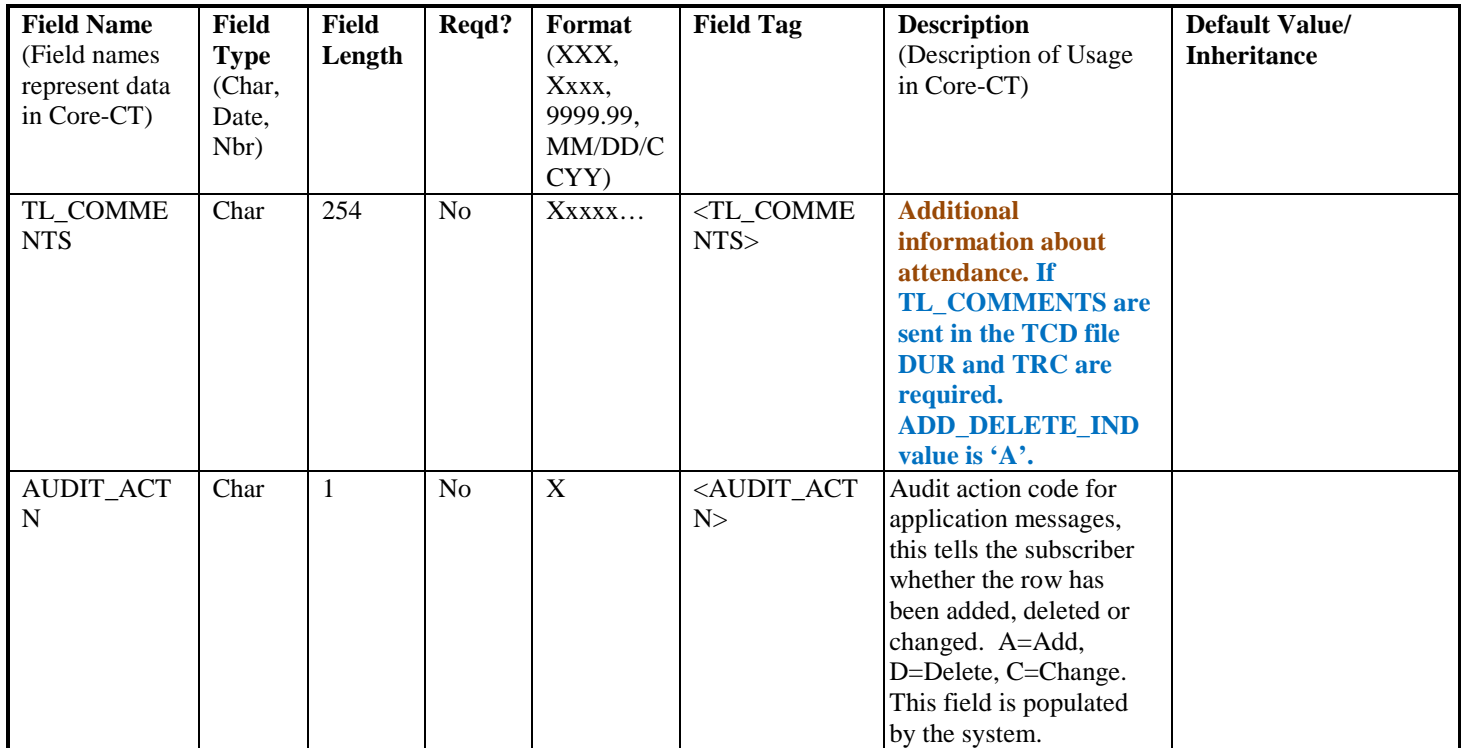

# **File Layout Record:**

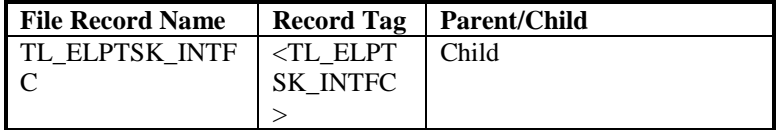

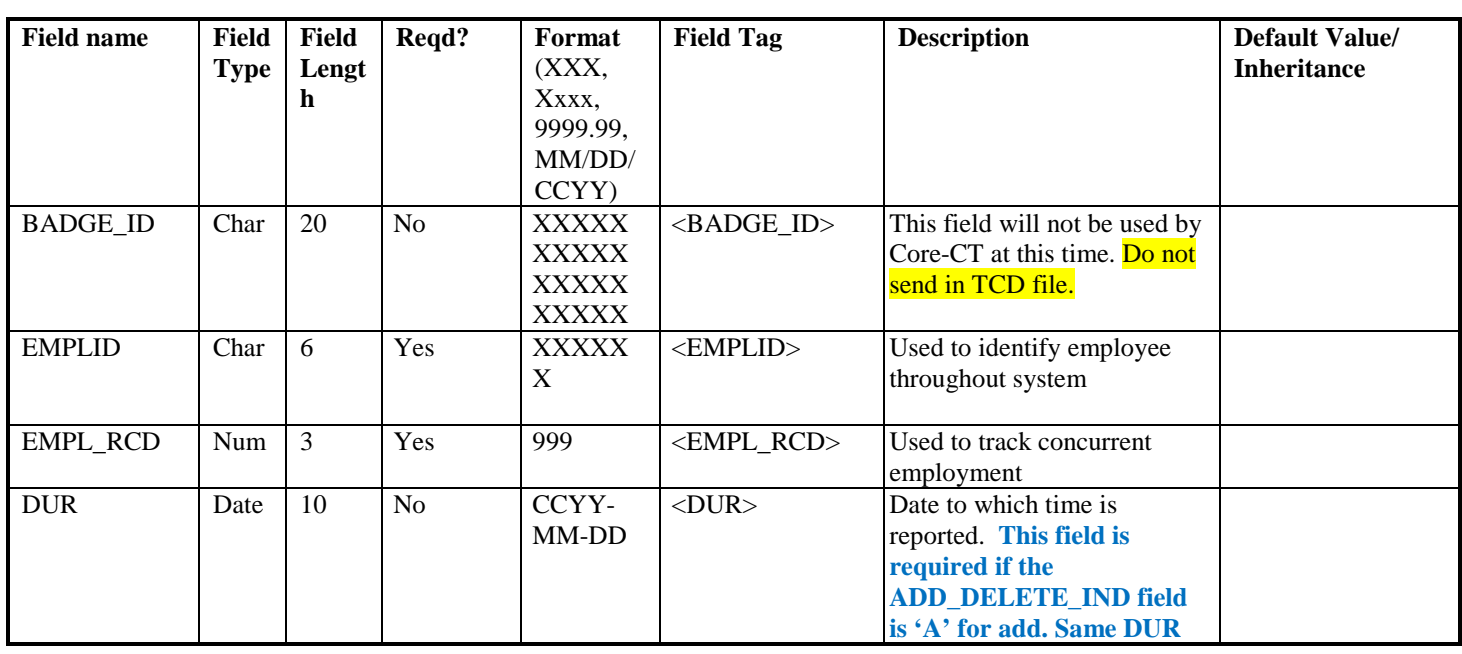

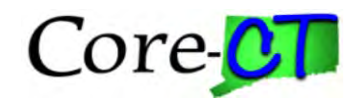

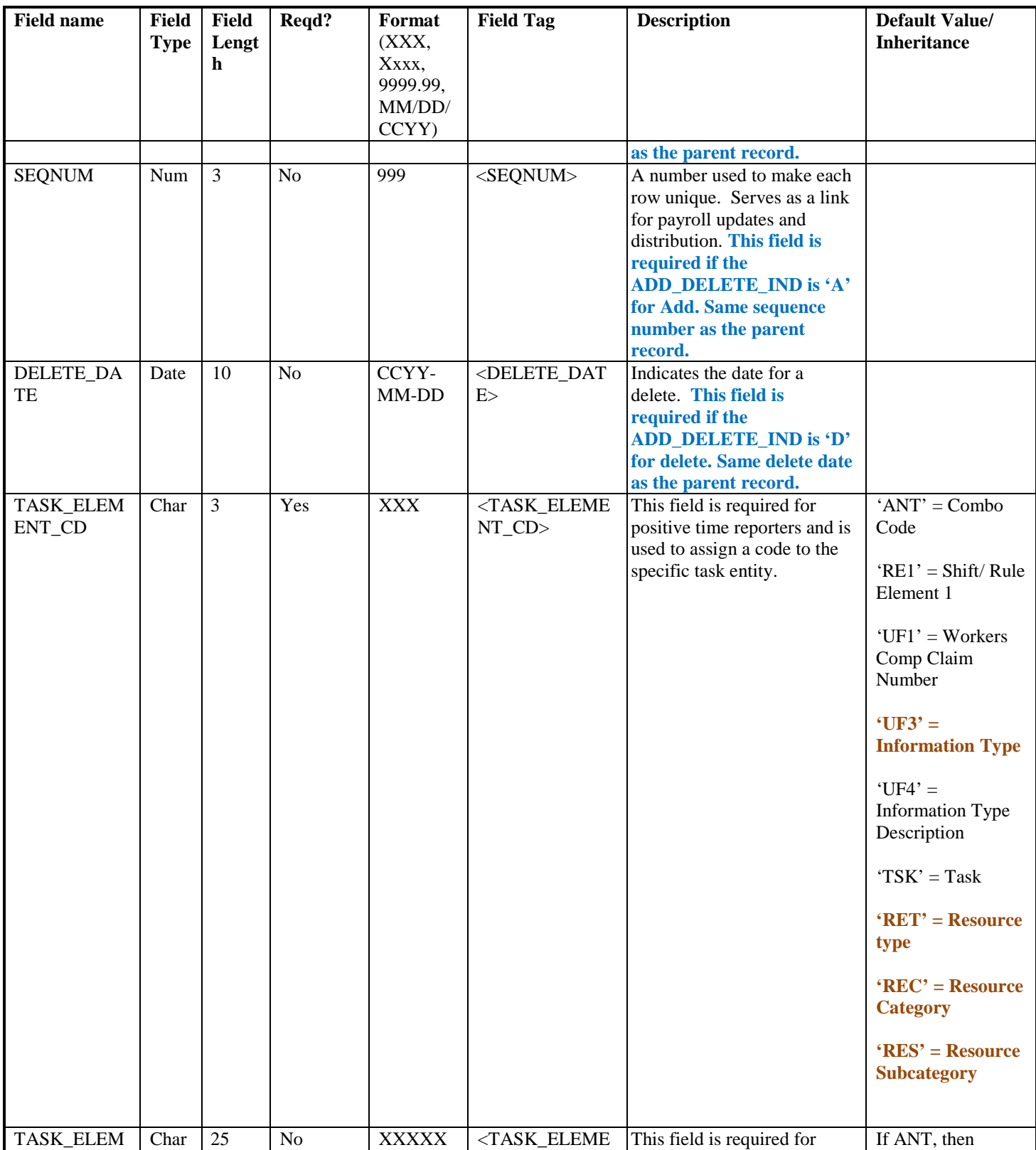

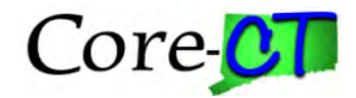

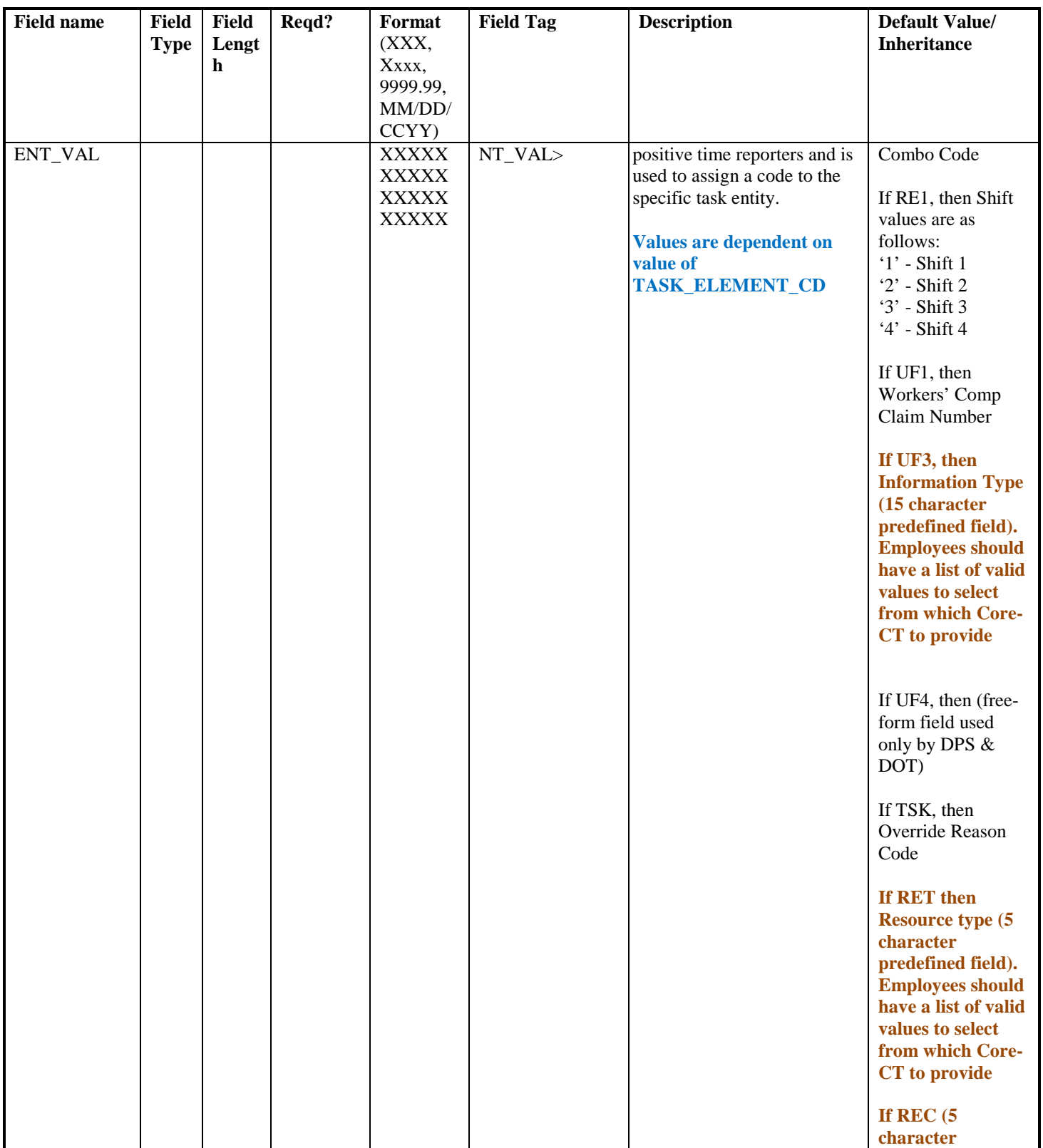

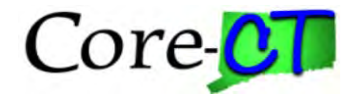

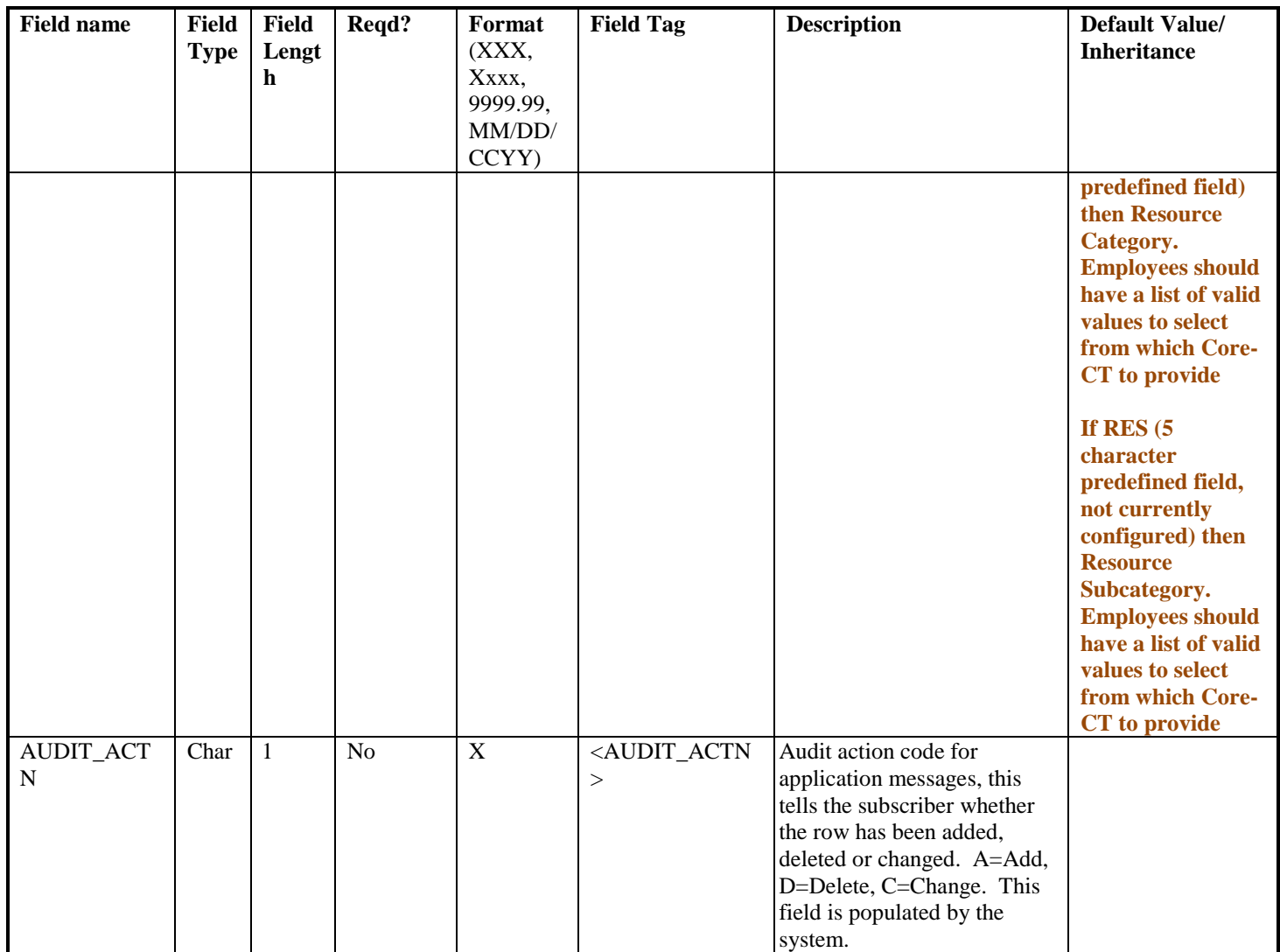

# **Interface Control Totals**

• The total number of time reporters sent